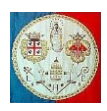

# **CAP.7b – L'ELEMENTO BEAM SECONDO LA TEORIA DI EULERO-BERNOULLI**

In questo capitolo si calcolerà la matrice di rigidezza dell'elemento BEAM secondo la teoria di Eulero-Bernoulli (che trascura l'effetto del taglio) utilizzando il "*Direct Stiffness Method*". Si tratta di una procedura utilizzata solo per lo sviluppo degli elementi più semplici: in seguito verrà presentato un metodo di carattere più generale.

Si consideri l'elemento piano a due nodi disposto nella direzione dell'asse  $x$  (vedi Fig.7b.1). In ogni nodo sono presenti due gradi di libertà, lo spostamento verticale  $v$  e la rotazione  $\vartheta_z$  intorno all'asse z,: la matrice di rigidezza avrà quindi dimensione  $4 \times 4$ .

Seguendo il "*Direct Stiffness Method"* si cerca il sistema di forze equilibrate capaci di imporre alla trave uno spostamento noto. In questo caso si avrà:

$$
\begin{bmatrix}\nK_{11} & K_{12} & K_{13} & K_{14} \\
K_{21} & K_{22} & K_{23} & K_{24} \\
K_{31} & K_{32} & K_{33} & K_{34} \\
K_{41} & K_{42} & K_{43} & K_{44}\n\end{bmatrix}\n\begin{bmatrix}\nv_1 \\
\vartheta_{z1} \\
v_2 \\
\vartheta_{z2}\n\end{bmatrix} = \n\begin{bmatrix}\nF_{y1} \\
M_{z1} \\
F_{y2} \\
M_{z2}\n\end{bmatrix}
$$

1 0

 $v_1$ 

Fig.7b.1 – Schema della trave e della sua sezione trasversale

Per esempio imponendo lo spostamento: {  $\vartheta_{z1}$  $\begin{pmatrix} 21 \\ v_2 \end{pmatrix} = \begin{pmatrix} 1 \\ 2 \end{pmatrix}$ 

$$
\begin{bmatrix} R_{11} & K_{12} & K_{13} & K_{14} \\ K_{21} & K_{22} & K_{23} & K_{24} \\ K_{31} & K_{32} & K_{33} & K_{34} \\ K_{41} & K_{42} & K_{43} & K_{44} \end{bmatrix} \begin{bmatrix} 1 \\ 0 \\ 0 \\ 0 \end{bmatrix} = \begin{Bmatrix} K_{11} \\ K_{21} \\ K_{31} \\ K_{41} \end{Bmatrix} = \begin{Bmatrix} F_{y1} \\ M_{z1} \\ F_{y2} \\ M_{z2} \end{Bmatrix}
$$

 $\begin{pmatrix} 0 \\ 0 \end{pmatrix}$  si ottiene:

da cui si osserva che le forze equilibrate capaci di imporre lo spostamento dato coincidono con i coefficienti della prima colonna della matrice di rigidezza. Questa procedura verrà ripetuta per le quattro colonne.

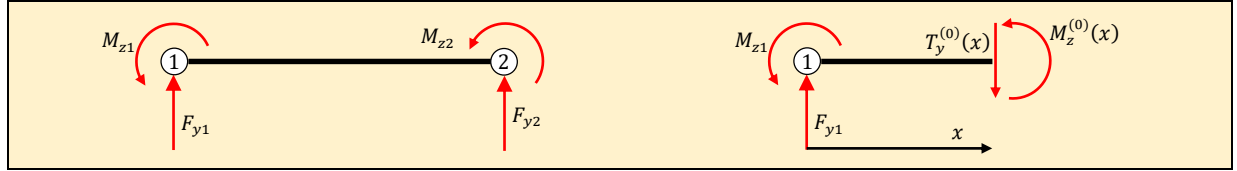

Perché la struttura risulti equilibrata devono essere rispettate le seguenti equazioni:

1)  $\sum F_y = F_{y1} + F_{y2} = 0$  da cui  $F_{y2} = -F_{y1}$  (7b.1a) 2)  $\sum M_z = F_{y1}L - M_{z1} - M_{z2} = 0$  da cui  $M_{z2} = F_{y1}L - M_{z1}$  (7b.1b)

Le azioni interne che agiscono sulla struttura valgono:

$$
M_z^{(0)}(x) = F_{y1}x - M_{z1} \qquad ; \qquad T_y^{(0)}(x) = F_{y1} \tag{7b.2}
$$

Per il calcolo degli spostamenti si utilizza il Principio dei Lavori Virtuali.

Per il calcolo dello spostamento verticale del nodo n.1, si applica una forza verticale unitaria in corrispondenza del nodo n.1 della struttura fittizia delle forze. Le azioni interne si possono trovare sostituendo nelle eq.(7b.2) i valori imposti  $F_{v1} = 1$  e  $M_{z1} = 0$ , da cui:

$$
M_z^{(1)}(x) = x \qquad ; \qquad T_y^{(1)}(x) = 1
$$

Tenendo presente che la teoria delle travi di Eulero-Bernoulli trascura l'azione del taglio, risulta che lo spostamento verticale del nodo n.1 vale:

$$
v_1 = \int \frac{M_Z^{(0)} M_Z^{(1)}}{EI_Z} dx = \int \frac{(F_{y1}x - M_{z1})(x)}{EI_Z} dx = \frac{F_{y1}L^3}{3EI_Z} - \frac{M_{z1}L^2}{2EI_Z}
$$
(7b.3)

dove  $I_z$  indica il momento principale d'inerzia della sezione calcolato rispetto all'asse z.

A cura di Filippo Bertolino: ottobre 2019 Pag 1

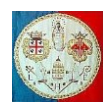

Per il calcolo della rotazione del nodo n.1, si applica una coppia unitaria positiva in corrispondenza del nodo n.1 della struttura fittizia delle forze. Le azioni interne si possono trovare sostituendo nelle eq.(7b.2) i valori imposti  $F_{v1} = 0$  e  $M_{z1} = 1$ , da cui:

$$
M_z^{(2)}(x) = -1 \qquad ; \qquad T_y^{(2)}(x) = 0
$$

La rotazione del nodo n.1 risulta quindi:

$$
\vartheta_{z1} = \int \frac{M_z^{(0)} M_z^{(2)}}{E I_z} dx = \int \frac{(F_{y1} x - M_{z1})(-1)}{E I_z} dx = \frac{M_{z1} L}{E I_z} - \frac{F_{y1} L^2}{2E I_z}
$$
(7b.4)

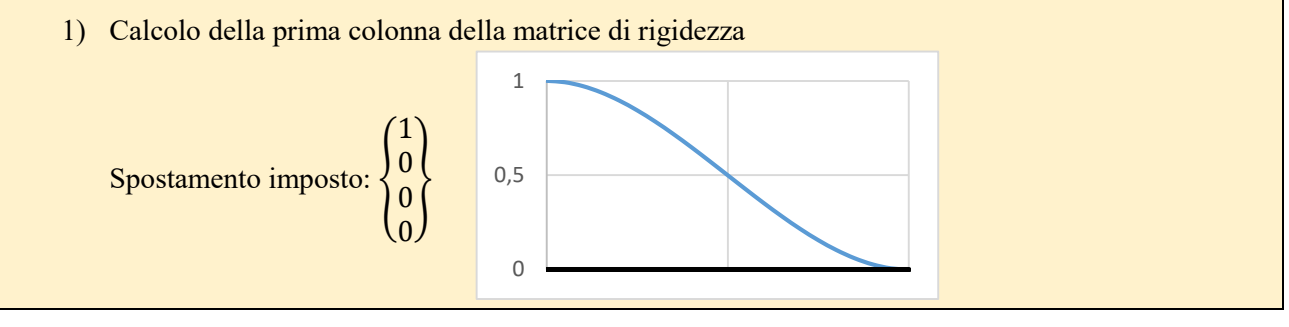

Utilizzando l'eq.(7b.4) si può scrivere:

$$
\vartheta_{z1} = 0 = \frac{M_{z1}L}{EI_z} - \frac{F_{y1}L^2}{2EI_z}
$$
 da cui  $M_{z1} = \frac{F_{y1}L}{2}$ 

Utilizzando l'eq.(7b.3) si ottiene:

$$
v_1 = 1 = \frac{F_{y1}L^3}{3EI_z} - \frac{M_{z1}L^2}{2EI_z}
$$
 da cui 
$$
1 = \frac{F_{y1}L^3}{3EI_z} - \frac{F_{y1}L^3}{4EI_z} = \frac{F_{y1}L^3}{12EI_z}
$$
 da cui  $F_{y1} = \frac{12EI_z}{L^3}$ 

Ricordando le eq.(7b.1a) e (7b.1b) si ottiene:

$$
F_{y1} = \frac{12EI_z}{L^3} \quad ; \quad M_{z1} = \frac{6EI_z}{L^2} \quad ; \quad F_{y2} = -\frac{12EI_z}{L^3} \quad ; \quad M_{z2} = \frac{6EI_z}{L^2}
$$

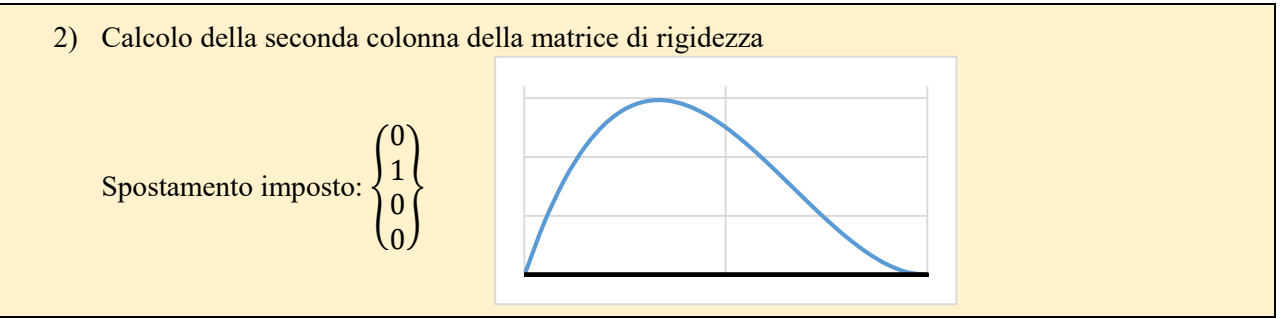

Utilizzando l'eq.(7b.3) si ottiene:

$$
v_1 = 0 = \frac{F_{y1}L^3}{3EI_z} - \frac{M_{z1}L^2}{2EI_z}
$$
 da cui  $M_{z1} = \frac{2F_{y1}L}{3}$ 

Utilizzando l'eq.(7b.4) si ottiene:

$$
\vartheta_{z1} = 1 = \frac{M_{z1}L}{EI_z} - \frac{F_{y1}L^2}{2EI_z}
$$
 da cui 
$$
1 = \frac{2F_{y1}L^2}{3EI_z} - \frac{F_{y1}L^2}{2EI_z} = \frac{F_{y1}L^2}{6EI_z}
$$
 da cui  $F_{y1} = \frac{6EI_z}{L^2}$ 

Ricordando le eq.(7b.1a) e (7b.1b) si ottiene:

$$
F_{y1} = \frac{6EI_z}{L^2}
$$
 ;  $M_{z1} = \frac{4EI_z}{L}$  ;  $F_{y2} = -\frac{6EI_z}{L^2}$  ;  $M_{z2} = \frac{2EI_z}{L}$ 

Riassumendo, le prime due colonne della matrice di rigidezza sono le seguenti:

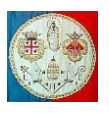

$$
\begin{pmatrix} K_{11} & K_{12} \\ K_{21} & K_{22} \\ K_{31} & K_{32} \\ K_{41} & K_{42} \end{pmatrix} = \begin{pmatrix} \frac{12EI_z}{L^3} & \frac{6EI_z}{L^2} \\ \frac{6EI_z}{L^2} & \frac{4EI_z}{L} \\ -\frac{12EI_z}{L^3} & -\frac{6EI_z}{L^2} \\ \frac{6EI_z}{L^2} & \frac{2EI_z}{L} \end{pmatrix}
$$

Per calcolare la terza e la quarta colonna della matrice di rigidezza si segue la stessa procedura appena descritta.

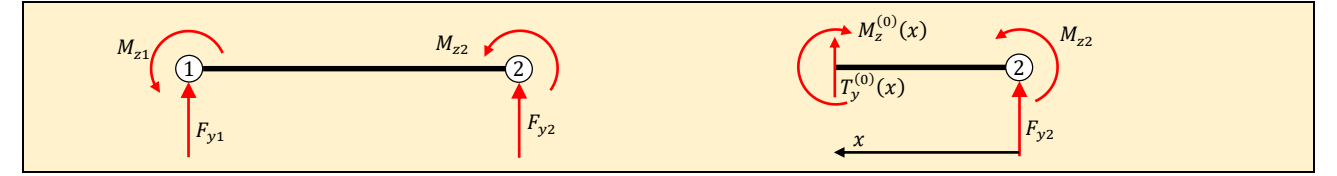

Sul nodo n.2 si applicano le forze generalizzate  $F_{y2}$  e  $M_{z2}$ . Perché la struttura risulti in equilibrio devono essere rispettate le seguenti equazioni:

1)  $\sum F_y = F_{y1} + F_{y2} = 0$  da cui  $F_{y1} = -F_{y2}$  (7b.5a) 2)  $\sum M_z = F_{y2}L + M_{z1} + M_{z2} = 0$  da cui  $M_{z1} = -F_{y2}L - M_{z2}$  (7b.5b)

Posta nel nodo n.2 l'origine dell'asse  $x$  diretto verso sinistra, le azioni interne nel sistema degli spostamenti valgono:

$$
\begin{cases}\nT_y^{(0)}(x) = -F_{y2} \\
M_z^{(0)}(x) - M_{z2} - F_{y2}x = 0 \quad \text{da cui} \quad M_z^{(0)}(x) = F_{y2}x + M_{z2}\n\end{cases} (7b.6)
$$

Per calcolare lo spostamento verticale  $v_2$ , si applica una forza unitaria diretta verso l'alto nel nodo n.2; le corrispondenti azioni interne si possono ottenere ponendo  $F_{y2} = 1$  e  $M_{z2} = 0$  nelle eq.(7b.6):

$$
\begin{cases} T_y^{(1)}(x) = -1 \\ M_z^{(1)}(x) = x \end{cases}
$$

Applicando il Principio dei Lavori Virtuali e trascurando l'azione del taglio si ottiene:

$$
v_2 = \int \frac{M_z^{(0)} M_z^{(1)}}{E I_z} dx = \int \frac{(F_{yz} x + M_{zz})(x)}{E I_z} dx = \frac{F_{yz} L^3}{3E I_z} + \frac{M_{zz} L^2}{2E I_z}
$$
(7b.7)

Per calcolare la rotazione  $\vartheta_{z2}$ , si applica una coppia unitaria antioraria del nodo n.2; le corrispondenti azioni interne si possono ottenere ponendo  $F_{\gamma 2} = 0$  e  $M_{z2} = 1$  nelle eq.(7b.6):

$$
\begin{cases} T_y^{(2)}(x) = 0\\ M_z^{(2)}(x) = 1 \end{cases}
$$

Applicando il Principio dei Lavori Virtuali si ottiene:

$$
\vartheta_{z2} = \int \frac{M_z^{(0)} M_z^{(2)}}{E I_z} dx = \int \frac{(F_{yz} x + M_{zz})(1)}{E I_z} dx = \frac{F_{yz} L^2}{2E I_z} + \frac{M_{zz} L}{E I_z}
$$
(7b.8)

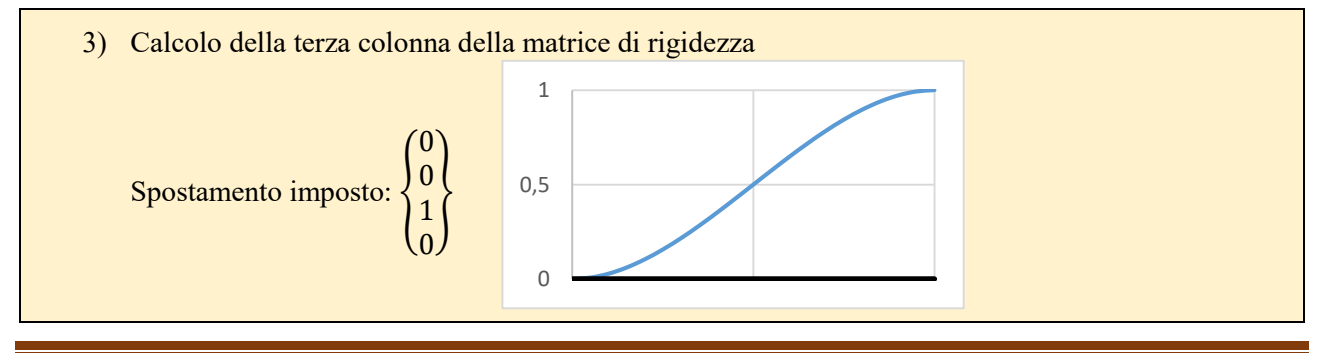

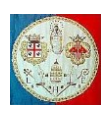

Utilizzando l'eq.(7b.8) si può scrivere:

$$
\vartheta_{z2} = 0 = \frac{F_{y2}L^2}{2EI_z} + \frac{M_{z2}L}{EI_z}
$$
 da cui  $M_{z2} = -\frac{F_{y2}L}{2}$ 

Utilizzando l'eq.(7b.7) si ottiene:

$$
v_2 = 1 = \frac{F_{y2}L^3}{3EI_z} + \frac{M_{z2}L^2}{2EI_z}
$$
 da cui 
$$
1 = \frac{F_{y2}L^3}{3EI_z} - \frac{F_{y2}L^3}{4EI_z} = \frac{F_{y2}L^3}{12EI_z}
$$
 da cui  $F_{y2} = \frac{12EI_z}{L^3}$ 

Ricordando le eq.(7b.5a) e (7b.5b) si ottiene:

$$
F_{y1} = -\frac{12EI_z}{L^3} \quad ; \quad M_{z1} = -\frac{6EI_z}{L^2} \quad ; \quad F_{y2} = \frac{12EI_z}{L^3} \quad ; \quad M_{z2} = -\frac{6EI_z}{L^2}
$$

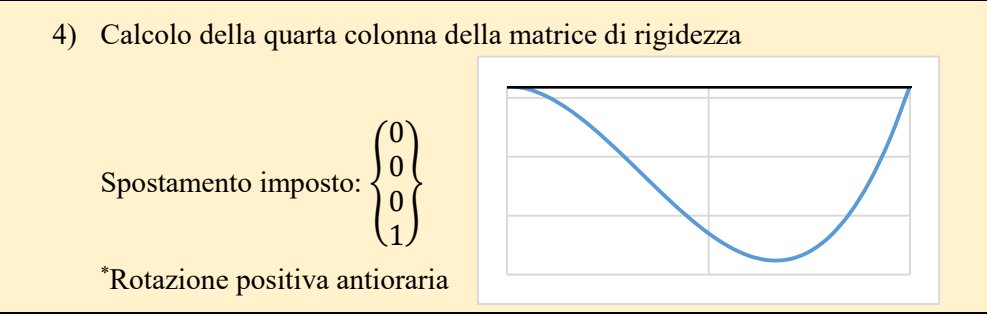

Utilizzando l'eq.(7b.7) si ottiene:

$$
v_2 = 0 = \frac{F_{yz}L^3}{3EI_z} + \frac{M_{zz}L^2}{2EI_z}
$$
 da cui  $M_{z2} = -\frac{2F_{yz}L}{3}$ 

Utilizzando l'eq.(7b.8) si può scrivere:

$$
\vartheta_{z2} = 1 = \frac{F_{y2}L^2}{2EI_z} + \frac{M_{z2}L}{EI_z}
$$
 da cui 
$$
1 = \frac{F_{y2}L^2}{2EI_z} - \frac{2F_{y2}L^2}{3EI_z} = -\frac{F_{y2}L^2}{6EI_z}
$$
 da cui  $F_{y2} = -\frac{6EI_z}{L^2}$ 

Ricordando le eq.(7b.5a) e (7b.5b) si ottiene:

$$
F_{y1} = \frac{6EI_z}{L^2}
$$
 ;  $M_{z1} = \frac{2EI_z}{L}$  ;  $F_{y2} = -\frac{6EI_z}{L^2}$  ;  $M_{z2} = \frac{4EI_z}{L}$ 

Di conseguenza la matrice risulta la seguente:

$$
k_e = \begin{bmatrix} \frac{12EI_z}{L^3} & \frac{6EI_z}{L^2} & -\frac{12EI_z}{L^3} & \frac{6EI_z}{L^2} \\ \frac{6EI_z}{L^2} & \frac{4EI_z}{L} & -\frac{6EI_z}{L^2} & \frac{2EI_z}{L} \\ -\frac{12EI_z}{L^3} & -\frac{6EI_z}{L^2} & \frac{12EI_z}{L^3} & -\frac{6EI_z}{L^2} \\ \frac{6EI_z}{L^2} & \frac{2EI_z}{L} & -\frac{6EI_z}{L^2} & \frac{4EI_z}{L} \end{bmatrix}
$$
(7b.9)

Per evitare il calcolo diretto della 2° e 3° colonna della matrice di rigidezza è possibile seguire la seguente procedura. La matrice  $k_e$  può essere partizionata in 2 × 2 sottomatrici, ognuna di dimensione 2 × 2:

$$
k_e = \begin{bmatrix} \bar{k}_{11} & \bar{k}_{12} \\ \bar{k}_{21} & \bar{k}_{22} \end{bmatrix} \qquad \text{dove} \qquad \bar{k}_{11} = \begin{bmatrix} \frac{12EI_z}{L^3} & \frac{6EI_z}{L^2} \\ \frac{6EI_z}{L^2} & \frac{4EI_z}{L} \end{bmatrix} \qquad , \qquad \bar{k}_{21} = \begin{bmatrix} -\frac{12EI_z}{L^3} & -\frac{6EI_z}{L^2} \\ \frac{6EI_z}{L^2} & \frac{2EI_z}{L} \end{bmatrix}
$$

Le matrici ancora incognite  $\bar{k}_{12}$  e  $\bar{k}_{22}$  possono essere determinate utilizzando il teorema di Betti (secondo il quale le matrici di rigidezza devono essere simmetriche) e le equazioni di equilibrio, in quanto le colonne della matrice di rigidezza rappresentato sistemi di forze equilibrate.

Per il Teorema di Betti: 
$$
\bar{k}_{12} = \bar{k}_{21}^T = \begin{bmatrix} -\frac{12EI_z}{L^3} & \frac{6EI_z}{L^2} \\ -\frac{6EI_z}{L^2} & \frac{2EI_z}{L} \end{bmatrix}
$$

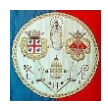

Per la 3° e la 4° colonna della matrice devono valere le equazioni di equilibrio (7b.5a) e (7b.5b) che qui di seguito vengono espresse in funzione delle forze generalizzate note  $F_{v1}$  e  $M_{z1}$ :

$$
F_{y2} = -F_{y1}
$$
  
(7b.5a bis)  

$$
M_{z2} = F_{y1}L - M_{z1}
$$
 (7b.5b bis)

Per la 3° colonna si ha:  $F_{y1} = -\frac{12EI_z}{l^3}$  $\frac{2EI_z}{L^3}$  ,  $M_{z1} = -\frac{6EI_z}{L^2}$  $\frac{E I_z}{L^2}$ ,  $F_{y2} = \frac{12 E I_z}{L^3}$  $\frac{2EI_z}{L^3}$  ,  $M_{z2} = -\frac{6EI_z}{L^2}$  $L^2$ Per la 4° colonna si ha:  $F_{y1} = \frac{6EI_a}{l^2}$  $\frac{E I_z}{L^2}$ ,  $M_{z1} = \frac{2 E I_z}{L}$  $\frac{E I_z}{L}$ ,  $F_{y2} = -\frac{6E I_z}{L^2}$  $\frac{E I_z}{L^2}$ ,  $M_{Z2} = \frac{4 E I_z}{L}$ L

La sottomatrice  $\bar{k}_{22}$  risulta quindi:

$$
\bar{k}_{22} = \begin{bmatrix} \frac{12EI_z}{L^3} & -\frac{6EI_z}{L^2} \\ -\frac{6EI_z}{L^2} & \frac{4EI_z}{L} \end{bmatrix}
$$

 $1222$ 

La matrice finale risulta:

$$
k_e = \begin{bmatrix} \overline{k}_{11} & \overline{k}_{12} \\ \overline{k}_{21} & \overline{k}_{22} \end{bmatrix} = \begin{bmatrix} \frac{12EI_z}{L^3} & \frac{6EI_z}{L^2} & -\frac{12EI_z}{L^3} & \frac{6EI_z}{L^2} \\ \frac{6EI_z}{L^2} & \frac{4EI_z}{L} & -\frac{6EI_z}{L^2} & \frac{2EI_z}{L} \\ -\frac{12EI_z}{L^3} & -\frac{6EI_z}{L^2} & \frac{12EI_z}{L^3} & -\frac{6EI_z}{L^2} \\ \frac{6EI_z}{L^2} & \frac{2EI_z}{L} & -\frac{6EI_z}{L^2} & \frac{4EI_z}{L} \end{bmatrix} \tag{7b.9 \text{ bis}}
$$

Per completare la matrice di rigidezza della trave nel piano è necessario aggiungere i gradi di libertà relativi agli spostamento orizzontali. La matrice di rigidezza dell'elemento tirante/puntone nel piano ruotato dell'angolo  $\alpha$  rispetto all'orizzontale ha la forma seguente:

$$
K_e = \frac{EA}{L} \begin{bmatrix} cos(\alpha)^2 & cos(\alpha)sin(\alpha) & -cos(\alpha)^2 & -cos(\alpha)sin(\alpha) \\ cos(\alpha)sin(\alpha) & sin(\alpha)^2 & -cos(\alpha)sin(\alpha) & -sin(\alpha)^2 \\ -cos(\alpha)^2 & -cos(\alpha)sin(\alpha) & cos(\alpha)^2 & cos(\alpha)sin(\alpha) \\ -cos(\alpha)sin(\alpha) & -sin(\alpha)^2 & cos(\alpha)sin(\alpha) & sin(\alpha)^2 \end{bmatrix}
$$

Quando la trave è in posizione orizzontale, l'angolo  $\alpha$  è nullo e la matrice diventa la seguente:

$$
K_e = \frac{EA}{L} \begin{bmatrix} 1 & 0 & -1 & 0 \\ 0 & 0 & 0 & 0 \\ -1 & 0 & 1 & 0 \\ 0 & 0 & 0 & 0 \end{bmatrix}
$$

Poiché l'elemento BEAM appena esaminato è in posizione orizzontale, alle sue righe e colonne è necessario aggiungere, nelle opportune posizioni, la matrice di rigidezza dell'elemento tirante/puntone. In conclusione:

$$
\begin{bmatrix}\n\frac{EA}{L} & 0 & 0 & -\frac{EA}{L} & 0 & 0 \\
0 & \frac{12EI_z}{L^3} & \frac{6EI_z}{L^2} & 0 & -\frac{12EI_z}{L^3} & \frac{6EI_z}{L^2} \\
0 & \frac{6EI_z}{L^2} & \frac{4EI_z}{L} & 0 & -\frac{6EI_z}{L^2} & \frac{2EI_z}{L} \\
-\frac{EA}{L} & 0 & 0 & \frac{EA}{L} & 0 & 0 \\
-\frac{12EI_z}{L} & -\frac{6EI_z}{L^2} & 0 & \frac{12EI_z}{L^3} & -\frac{6EI_z}{L^2} \\
0 & -\frac{12EI_z}{L^3} & -\frac{6EI_z}{L^2} & 0 & -\frac{6EI_z}{L^2} & \frac{4EI_z}{L}\n\end{bmatrix}\n\begin{bmatrix}\n\frac{W_1}{W_1} \\
\frac{W_2}{W_2} \\
\frac{W_2}{W_2}\n\end{bmatrix} = \n\begin{bmatrix}\nF_{x1} \\
F_{y1} \\
F_{x2} \\
F_{x2} \\
F_{x2} \\
F_{x2}\n\end{bmatrix}
$$

Per calcolare la matrice di rigidezza di un elemento BEAM disposto nel piano xy ma ruotato di un angolo  $\alpha$ intorno all'asse è necessario seguire la seguente procedura.

Per passare dal sistema di riferimento locale (ruotato in senso antiorario dell'angolo  $\alpha$ ) a quello globale è necessaria la seguente operazione matriciale:

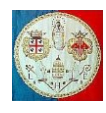

$$
\begin{Bmatrix} x \\ y \end{Bmatrix}_L = [R] \begin{Bmatrix} x \\ y \end{Bmatrix}_G = \begin{bmatrix} cos(\alpha) & sin(\alpha) \\ -sin(\alpha) & cos(\alpha) \end{bmatrix} \begin{Bmatrix} x \\ y \end{Bmatrix}_G
$$

Indicando con  $\{s_i\}_L$  e  $\{s_i\}_G$  il vettore degli spostamenti generalizzati relativi al nodo i-esimo espressi rispettivamente nel sistema di riferimento locale e globale, si può scrivere la seguente relazione:

$$
\{s_i\}_L = \begin{Bmatrix} u_i \\ v_i \\ \vartheta_{zi} \end{Bmatrix}_L = [R] \begin{Bmatrix} u_i \\ v_i \\ \vartheta_{zi} \end{Bmatrix}_G = \begin{bmatrix} \cos(\alpha) & \sin(\alpha) & 0 \\ -\sin(\alpha) & \cos(\alpha) & 0 \\ 0 & 0 & 1 \end{bmatrix} \begin{Bmatrix} u_i \\ v_i \\ \vartheta_{zi} \end{Bmatrix}_G = [R] \{s_i\}_G \quad (7b.10)
$$

Per ruotare l'intero vettore degli spostamenti generalizzati è necessario il seguente prodotto:

$$
\{s\}_L = \begin{pmatrix} \begin{pmatrix} u_1 \\ v_1 \\ \theta_{z1} \end{pmatrix} \\ \begin{pmatrix} u_2 \\ v_2 \\ v_2 \\ \theta_{z2} \end{pmatrix} \end{pmatrix}_L = \begin{bmatrix} [R] & [0] \\ [0] & [R] \end{bmatrix} \begin{pmatrix} \begin{pmatrix} u_1 \\ v_1 \\ \theta_{z1} \end{pmatrix} \\ \begin{pmatrix} u_2 \\ v_2 \\ \theta_{z2} \end{pmatrix} \end{pmatrix}_G = \begin{pmatrix} [R] \begin{pmatrix} u_1 \\ v_1 \\ \theta_{z1} \end{pmatrix}_G \\ \begin{pmatrix} u_2 \\ v_2 \\ \theta_{z2} \end{pmatrix}_G \end{pmatrix} = \begin{bmatrix} [R] & [0] \\ [0] & [R] \end{bmatrix} \{s\}_G \qquad (7b.11)
$$

dove  $[0]$  indica una matrice  $3 \times 3$  piena di zeri. Una relazione simile si può scrivere per il vettore delle forze generalizzate espresse nel sistema di riferimento locale  ${F}_{l_l}$  e globale  ${F}_{l_i}$ :

$$
\{F\}_L = \begin{Bmatrix} \begin{Bmatrix} F_{x1} \\ F_{y1} \\ M_{z1} \end{Bmatrix} \\ \begin{Bmatrix} F_{x2} \\ F_{y2} \\ M_{z2} \end{Bmatrix} \end{Bmatrix}_L = \begin{bmatrix} [R] & [0] \\ [0] & [R] \end{bmatrix} \{F\}_G = \begin{Bmatrix} [R] \begin{Bmatrix} F_{x1} \\ F_{y1} \\ M_{z1} \end{Bmatrix} \\ \begin{Bmatrix} F_{x2} \\ F_{y2} \\ M_{z2} \end{Bmatrix} \end{Bmatrix}_L \tag{7b.12}
$$

Indicando con  $[K_e]_L$  la matrice di rigidezza elementare espressa dall'eq.(7b.9) nel sistema di riferimento locale, si può scrivere:

$$
[K_e]_L\{s\}_L = \{F\}_L
$$

Utilizzando le eq.(7b.11) e (7b.12) abbiamo:

$$
[K_e]_L \begin{bmatrix} [R] & [0] \\ [0] & [R] \end{bmatrix} \{s\}_G = \begin{bmatrix} [R] & [0] \\ [0] & [R] \end{bmatrix} \{F\}_G
$$

Premoltiplicando entrambe i membri dell'ultima equazione per l'inversa della matrice di rotazione si ottiene:

$$
\begin{bmatrix}\begin{bmatrix}R\end{bmatrix} & \begin{bmatrix}0\end{bmatrix}\end{bmatrix}^{-1} \begin{bmatrix}K_e\end{bmatrix}_L \begin{bmatrix}\begin{bmatrix}R\end{bmatrix} & \begin{bmatrix}0\end{bmatrix}\end{bmatrix} \begin{bmatrix}s\end{bmatrix}_G = \begin{bmatrix}K_e\end{bmatrix}_G \begin{bmatrix}s\end{bmatrix}_G = \begin{bmatrix}F\end{bmatrix}_G
$$

E' possibile partizionare la matrice  $[K_e]_L$  nel modo seguente:

$$
[K_e]_L = \begin{bmatrix} K_{11}^* & K_{12}^* \\ K_{21}^* & K_{22}^* \end{bmatrix}_L
$$

le cui sotto matrici  $K_{ij}^*$  hanno dimensione  $3 \times 3$ . In questo modo risulta che la matrice di rigidezza nel sistema di riferimento globale vale:

$$
[K_e]_G = \begin{bmatrix} [R] & [0] \\ [0] & [R] \end{bmatrix}^{-1} \begin{bmatrix} K_{11}^* & K_{12}^* \\ K_{21}^* & K_{22}^* \end{bmatrix}_L \begin{bmatrix} [R] & [0] \\ [0] & [R] \end{bmatrix} = \begin{bmatrix} [R]^{-1} K_{11}^* [R] & [R]^{-1} K_{12}^* [R] \\ [R]^{-1} K_{21}^* [R] & [R]^{-1} K_{22}^* [R] \end{bmatrix}_G
$$

Poiché per le matrici di rotazione è valida la proprietà:  $[R]^{-1} = [R]^T$ , si ottiene:

$$
[K_e]_G = \begin{bmatrix} [R]^T K_{11}^*[R] & [R]^T K_{12}^*[R] \\ [R]^T K_{21}^*[R] & [R]^T K_{22}^*[R] \end{bmatrix}_G
$$

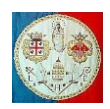

# **Calcolo della matrice di rigidezza dell'elemento BEAM nello spazio 3D.**

Per il calcolo della matrice di rigidezza dell'elemento BEAM nello spazio è necessario aggiungere alla matrice precedentemente sviluppata, le righe e le colonne relative ai gradi di libertà di spostamento  $w$  in direzione z, di rotazione  $\vartheta_x$  intorno all'asse x e di rotazione  $\vartheta_y$  intorno all'asse y. I coefficienti si possono ricavare seguendo la stessa procedura vista precedentemente, osservando che sono considerate positive le rotazioni ed i momenti che ruotano in senso antiorario quando sono osservati dalla direzione positiva dei rispettivi assi. In altre parole:

- 1) è considerata positiva la rotazione  $\vartheta_z$  che porta l'asse x a sovrapporsi all'asse y: quando si osserva il piano xy dalle z positive, la rotazione  $\vartheta_z$  positiva è antioraria;
- 2) è considerata positiva la rotazione  $\vartheta_x$  che porta l'asse y a sovrapporsi all'asse z: quando si osserva il piano yz dalle x positive, la rotazione  $\vartheta_x$  positiva è antioraria;
- 3) è considerata positiva la rotazione  $\vartheta_y$  che porta l'asse z a sovrapporsi all'asse x: quando si osserva il piano xz dalle y positive, la rotazione  $\vartheta_{\nu}$  positiva è antioraria; se lo si osserva dalle y negative, la rotazione  $\vartheta_{\nu}$  positiva è oraria (vedi Fig.7b.2);

Disposto l'elemento in direzione dell'asse  $x$  (Fig.7b.2) si calcolano le relazioni che legano gli spostamenti generalizzati w e  $\vartheta_{v}$  alle forze generalizzate  $F_{z}$  e  $M_{v}$ .

$$
\begin{bmatrix}\nK_{11} & K_{12} & K_{13} & K_{14} \\
K_{21} & K_{22} & K_{23} & K_{24} \\
K_{31} & K_{32} & K_{33} & K_{34} \\
K_{41} & K_{42} & K_{43} & K_{44}\n\end{bmatrix}\n\begin{bmatrix}\nw_1 \\
\vartheta_{y1} \\
w_2 \\
w_3\n\end{bmatrix} = \n\begin{bmatrix}\nF_{21} \\
M_{y1} \\
F_{22} \\
M_{y2}\n\end{bmatrix}
$$

Fig.7b.2 – Schema della trave e della sua sezione trasversale

Il risultato si ottiene seguendo la stessa procedura descritta precedentemente.

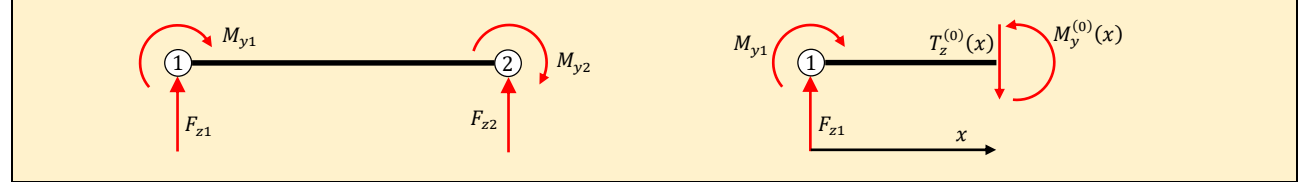

Perché la struttura risulti equilibrata devono essere rispettate le seguenti equazioni:

1)  $\sum F_z = F_{z1} + F_{z2} = 0$  da cui  $F_{z2} = -F_{z1}$  (7b.13a) 2)  $\sum M_y = F_{z1}L + M_{y1} + M_{y2} = 0$  da cui  $M_{y2} = -F_{z1}L - M_{y1}$  (7b.13b)

Le azioni interne che agiscono sulla struttura valgono:

$$
M_{\mathcal{Y}}^{(0)}(x) = F_{z1}x + M_{\mathcal{Y}1} \qquad ; \qquad T_{z}^{(0)}(x) = F_{z1} \tag{7b.14}
$$

Per il calcolo dello spostamento verticale del nodo n.1, sulla struttura fittizia delle forze si applica una forza verticale unitaria. Le azioni interne si possono trovare sostituendo nelle eq.(7b.14) i valori imposti  $F_{z1} = 1$  e  $M_{v1} = 0$ , da cui:

$$
M_y^{(1)}(x) = x
$$
 ;  $T_z^{(1)}(x) = 1$ 

Lo spostamento verticale del nodo n.1 vale:

$$
w_1 = \int \frac{M_y^{(0)} M_y^{(1)}}{EI_y} dx = \int \frac{(F_{z1}x + M_{y1})(x)}{EI_y} dx = \frac{F_{z1}L^3}{3EI_y} + \frac{M_{y1}L^2}{2EI_y}
$$
(7b.15)

dove  $I_y$  indica il <u>momento principale d'inerzia</u> della sezione calcolato rispetto all'asse y.

Per il calcolo della rotazione del nodo n.1, sulla struttura fittizia delle forze si applica una coppia unitaria positiva. Le azioni interne si possono trovare sostituendo nelle eq.(7b.14) i valori imposti  $F_{z1} = 0$  e  $M_{v1} = 1$ , da cui:

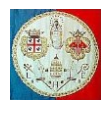

$$
M_{y}^{(2)}(x) = 1 \qquad ; \qquad T_{z}^{(2)}(x) = 0
$$

La rotazione del nodo n.1 risulta quindi:

$$
\vartheta_{y1} = \int \frac{M_y^{(0)} M_y^{(2)}}{E I_y} dx = \int \frac{(F_{z1} x + M_{y1})(1)}{E I_y} dx = \frac{F_{z1} L^2}{2E I_y} + \frac{M_{y1} L}{E I_y}
$$
(7b.16)  
1) **Calcolo della prima colonna della matrice di rigidezza.** Spostamento imposto: 
$$
\begin{cases} 1 \\ 0 \\ 0 \end{cases}
$$

 $\boldsymbol{0}$ 

Utilizzando l'eq.(7b.16) si può scrivere:

$$
\vartheta_{y1} = 0 = \frac{F_{z1}L^2}{2EI_y} + \frac{M_{y1}L}{EI_y}
$$
 da cui  $M_{y1} = -\frac{F_{z1}L}{2}$ 

Utilizzando l'eq.(7b.15) si ottiene:

$$
w_1 = 1 = \frac{F_{z1}L^3}{3EI_y} + \frac{M_{y1}L^2}{2EI_y}
$$
 da cui 
$$
1 = \frac{F_{z1}L^3}{3EI_y} - \frac{F_{z1}L^3}{4EI_y} = \frac{F_{z1}L^3}{12EI_y}
$$
 da cui  $F_{z1} = \frac{12EI_y}{L^3}$ 

Ricordando le eq.(7b.13a) e (7b.13b) si ottiene:

$$
F_{z1} = \frac{12EI_y}{L^3} \quad ; \quad M_{y1} = -\frac{6EI_y}{L^2}; \quad F_{z2} = -\frac{12EI_y}{L^3} \quad ; \quad M_{y2} = -\frac{6EI_y}{L^2}
$$
  
2) Calcolo della seconda colonna della matrice di rigidezza. Spostamento imposto: 
$$
\begin{pmatrix} 0 \\ 1 \\ 0 \\ 0 \end{pmatrix}
$$

Utilizzando l'eq.(7b.15) si ottiene:

$$
w_1 = 0 = \frac{F_{z1}L^3}{3EI_y} + \frac{M_{y1}L^2}{2EI_y}
$$
 da cui  $M_{y1} = -\frac{2F_{z1}L}{3}$ 

Utilizzando l'eq.(7b.16) si può scrivere:

$$
\vartheta_{y1} = 1 = \frac{F_{z1}L^2}{2EI_y} + \frac{M_{y1}L}{EI_y}
$$
 da cui 
$$
1 = \frac{F_{z1}L^2}{2EI_y} - \frac{2F_{z1}L^2}{3EI_y}
$$
 da cui 
$$
1 = -\frac{F_{z1}L^2}{6EI_y}
$$

Ricordando le eq.(7b.13a) e (7b.13b) si ottiene:

$$
F_{z1} = -\frac{6EI_y}{L^2} \ ; \qquad M_{y1} = \frac{4EI_y}{L} \ ; \qquad F_{z2} = \frac{6EI_y}{L^2} \ ; \qquad M_{y2} = \frac{2EI_y}{L}
$$

Riassumendo, le prime due colonne della matrice di rigidezza relativa al piano xz sono le seguenti:

$$
\begin{pmatrix} K_{11} & K_{12} \\ K_{21} & K_{22} \\ K_{31} & K_{32} \\ K_{41} & K_{42} \end{pmatrix} = \begin{pmatrix} \frac{12EI_y}{L^3} & -\frac{6EI_y}{L^2} \\ -\frac{6EI_y}{L^2} & \frac{4EI_y}{L} \\ -\frac{12EI_y}{L^3} & \frac{6EI_y}{L^2} \\ -\frac{6EI_y}{L^2} & \frac{2EI_y}{L} \end{pmatrix}
$$

Per evitare il calcolo diretto della 2° e 3° colonna della matrice di rigidezza è possibile seguire la seguente procedura. La matrice  $k_e$  può essere partizionata in 2 × 2 sottomatrici, ognuna di dimensione 2 × 2:

$$
k_e = \begin{bmatrix} \overline{k}_{11} & \overline{k}_{12} \\ \overline{k}_{21} & \overline{k}_{22} \end{bmatrix} \qquad \text{dove} \qquad \overline{k}_{11} = \begin{bmatrix} \frac{12EI_y}{L^3} & -\frac{6EI_y}{L^2} \\ -\frac{6EI_y}{L^2} & \frac{4EI_y}{L} \end{bmatrix} \qquad , \qquad \overline{k}_{21} = \begin{bmatrix} -\frac{12EI_y}{L^3} & \frac{6EI_y}{L^2} \\ -\frac{6EI_y}{L^2} & \frac{2EI_y}{L} \end{bmatrix}
$$
\nPer il Teorema di Betti:

\n
$$
\overline{k}_{12} = \overline{k}_{21}^T = \begin{bmatrix} -\frac{12EI_y}{L^3} & -\frac{6EI_y}{L^2} \\ \frac{6EI_y}{L^2} & \frac{2EI_y}{L} \end{bmatrix}
$$

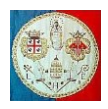

Per la 3° e la 4° colonna della matrice devono valere le equazioni di equilibrio (7b.13a) e (7b.13b) che qui di seguito vengono espresse in funzione delle forze generalizzate note  $F_{z1}$  e  $M_{v1}$ :

$$
\begin{array}{l} F_{z2} = -F_{z1} \\ M_{y2} = -F_{z1} L - M_{y1} \end{array}
$$

Per la 3° colonna si ha:  $F_{z1} = -\frac{12EI_y}{l^3}$  $\frac{2EI_y}{L^3}$ ,  $M_{y1} = \frac{6EI_y}{L^2}$  $\frac{E I_y}{L^2}$ ,  $F_{z2} = \frac{12 E I_y}{L^3}$  $\frac{2EI_y}{L^3}$ ,  $M_{z2} = \frac{6EI_y}{L^2}$  $L^2$ Per la 4° colonna si ha:  $F_{z1} = -\frac{6EI_y}{l^2}$  $\frac{E I_y}{L^2}$ ,  $M_{y1} = \frac{2 E I_y}{L}$  $\frac{E I_y}{L}$ ,  $F_{z2} = \frac{6 E I_y}{L^2}$  $\frac{E I_y}{L^2}$ ,  $M_{z2} = \frac{4 E I_y}{L}$ L

La sottomatrice  $\bar{k}_{22}$  risulta quindi:

$$
\bar{k}_{22} = \begin{bmatrix} \frac{12EI_y}{L^3} & \frac{6EI_y}{L^2} \\ \frac{6EI_y}{L^2} & \frac{4EI_y}{L} \end{bmatrix}
$$

La matrice finale relativa al piano  $xz$  risulta quindi:

$$
k_e = \begin{bmatrix} \overline{k}_{11} & \overline{k}_{12} \\ \overline{k}_{21} & \overline{k}_{22} \end{bmatrix} = \begin{bmatrix} \frac{12 E I_y}{L^3} & -\frac{6 E I_y}{L^2} & -\frac{12 E I_y}{L^3} & -\frac{6 E I_y}{L^2} \\ -\frac{6 E I_y}{L^2} & \frac{4 E I_y}{L} & \frac{6 E I_y}{L^2} & \frac{2 E I_y}{L} \\ -\frac{12 E I_y}{L^3} & \frac{6 E I_y}{L^2} & \frac{12 E I_y}{L^3} & \frac{6 E I_y}{L^2} \\ -\frac{6 E I_y}{L^2} & \frac{2 E I_y}{L} & \frac{6 E I_y}{L^2} & \frac{4 E I_y}{L} \end{bmatrix}
$$

Rimane un ultimo coefficiente da calcolare, quello relativo alla rigidezza torsionale. Se si applica la coppia  $M_{\gamma1}$  nel nodo n.1, per l'equilibrio nel nodo n.2 si avrà una coppia di modulo uguale, ma di verso contrario. La rotazione prodotta varrà:

$$
\vartheta_{x1}=\frac{M_{x1}L}{GI_x}
$$

dove  $I_x$  indica il <u>momento d'inerzia polare</u> della sezione trasversale della trave. Posto  $\vartheta_{x1} = 1$  è possibile calcolare la rigidezza torsionale della trave:

$$
M_{x1} = \frac{GI_x}{L}
$$

Assemblando questo grado di libertà nel sistema appena calcolato di ottiene:

$$
\begin{bmatrix}\n\frac{12EI_y}{L^3} & 0 & -\frac{6EI_y}{L^2} & -\frac{12EI_y}{L^3} & 0 & -\frac{6EI_y}{L^2} \\
0 & \frac{GI_x}{L} & 0 & 0 & -\frac{GI_x}{L} & 0 \\
-\frac{6EI_y}{L^2} & 0 & \frac{4EI_y}{L} & \frac{6EI_y}{L^2} & 0 & \frac{2EI_y}{L} \\
-\frac{12EI_y}{L^3} & 0 & \frac{6EI_y}{L^2} & \frac{12EI_y}{L^3} & 0 & \frac{6EI_y}{L^2} \\
0 & -\frac{GI_x}{L} & 0 & 0 & \frac{GI_x}{L} & 0 \\
-\frac{6EI_y}{L^2} & 0 & \frac{2EI_y}{L} & \frac{6EI_y}{L^2} & 0 & \frac{4EI_y}{L}\n\end{bmatrix}\n\begin{bmatrix}\nw_1 \\
\vartheta_{x1} \\
\vartheta_{y1} \\
w_2 \\
w_3\n\end{bmatrix} = \n\begin{bmatrix}\nF_{y1} \\
M_{x1} \\
M_{y2} \\
M_{x2} \\
M_{y2}\n\end{bmatrix}
$$

Riassumendo, le due matrici di rigidezza (ognuna di dimensione  $6 \times 6$ ) che coinvolgono rispettivamente i gradi di libertà:

$$
\{u_1 \quad v_1 \quad v_{21} \quad u_2 \quad v_2 \quad v_{22}\} \qquad e \qquad \{w_1 \quad v_{x1} \quad v_{y1} \quad w_2 \quad v_{x2} \quad v_{y2}\}
$$

devono essere assemblate in un'unica matrice di rigidezza di dimensione 12 × 12, disponendo i diversi coefficienti nelle corrette locazioni di memoria. Per facilitare la comprensione del processo di assemblaggio, le due matrici sono qui di seguito riprodotte a colori e su due lati sono stati indicati i gradi di libertà coinvolti:

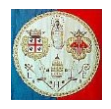

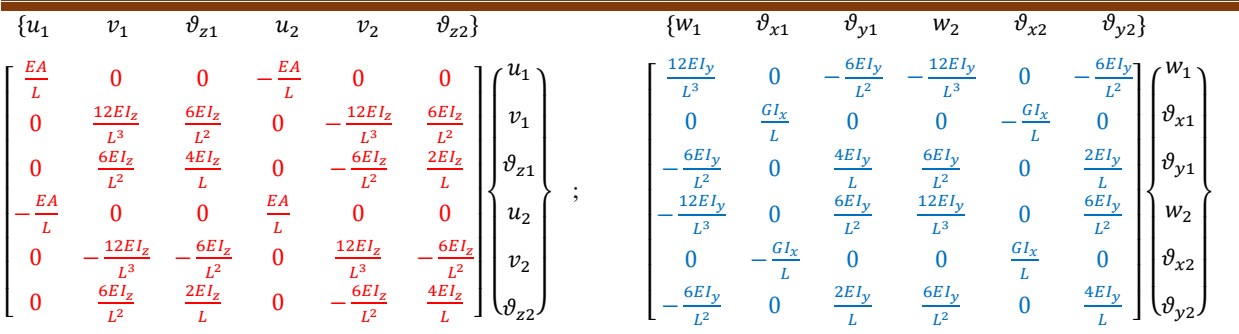

In conclusione, la matrice di rigidezza dell'elemento BEAM nello spazio 3D con il suo asse orientato in direzione  $x$  e gli assi principali d'inerzia orientati in direzione  $y$  e  $z$  è la seguente:

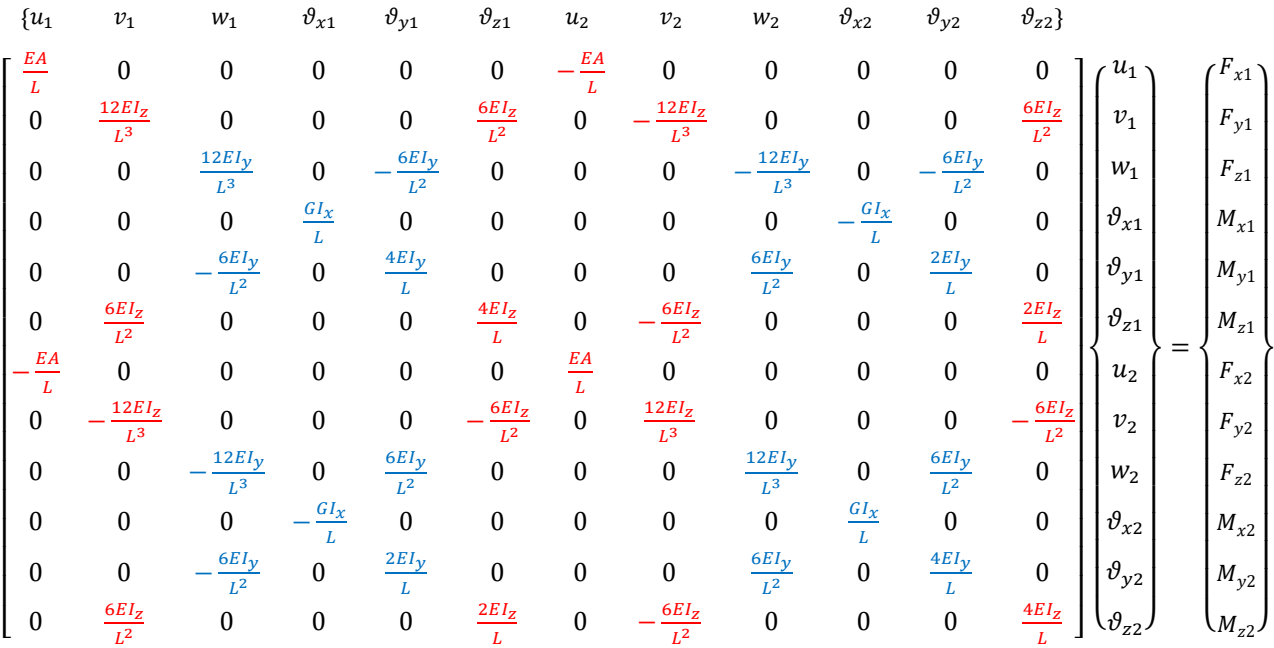

Questa matrice deve essere ruotata dal sistema di riferimento locale a quello globale seguendo la stessa procedura descritta precedentemente per il caso piano. Bisogna ricordare che gli assi locali  $\bar{x}_L, \bar{y}_L, \bar{z}_L$  devono coincidere con **gli assi principali d'inerzia**. Indicati gli assi globali come  $\bar{x}_G$ ,  $\bar{y}_G$ ,  $\bar{z}_G$  i coseni direttori sono così definiti:

$$
l_1 = \cos(\overline{x_L x_G}) \qquad ; \qquad m_1 = \cos(\overline{x_L y_G}) \qquad ; \qquad n_1 = \cos(\overline{x_L z_G})
$$
  
\n
$$
l_2 = \cos(\overline{y_L x_G}) \qquad ; \qquad m_2 = \cos(\overline{y_L y_G}) \qquad ; \qquad n_2 = \cos(\overline{y_L z_G})
$$
  
\n
$$
l_3 = \cos(\overline{z_L x_G}) \qquad ; \qquad m_3 = \cos(\overline{z_L y_G}) \qquad ; \qquad n_3 = \cos(\overline{z_L z_G})
$$

]

La matrice di rotazione diventa:  $[R] = |$  $l_1$   $m_1$   $n_1$  $l_2$   $m_2$   $n_2$  $l_3$   $m_3$   $n_3$ 

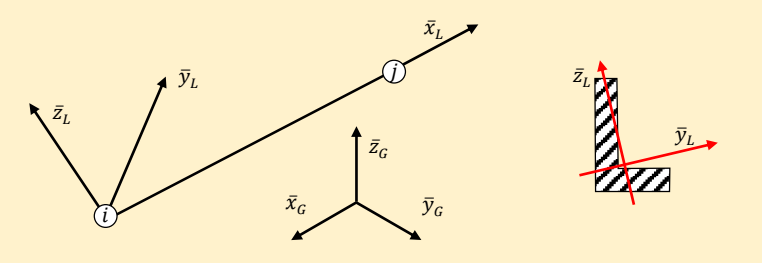

Fig.7b.3 – Elemento nello spazio con i suoi assi principali d'inerzia.

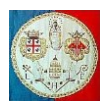

Osserviamo che se l'asse  $z_L$  fosse parallelo all'asse  $z_G$  avremmo:

$$
[R] = \begin{bmatrix} l_1 & m_1 & 0 \\ l_2 & m_2 & 0 \\ 0 & 0 & 1 \end{bmatrix} = \begin{bmatrix} \cos(\widehat{x_L x_G}) & \cos(\widehat{x_L y_G}) & 0 \\ \cos(\widehat{y_L x_G}) & \cos(\widehat{y_L y_G}) & 0 \\ 0 & 0 & 1 \end{bmatrix} = \begin{bmatrix} \cos(\alpha) & \sin(\alpha) & 0 \\ -\sin(\alpha) & \cos(\alpha) & 0 \\ 0 & 0 & 1 \end{bmatrix}
$$

Saremmo quindi ritornati al caso piano.

Possiamo partizionare la matrice  $[K_e]_L$  nel modo seguente:

$$
[K_e]_L = \begin{bmatrix} K_{11}^* & K_{12}^* & K_{13}^* & K_{14}^* \\ K_{21}^* & K_{22}^* & K_{23}^* & K_{24}^* \\ K_{31}^* & K_{32}^* & K_{33}^* & K_{34}^* \\ K_{41}^* & K_{42}^* & K_{43}^* & K_{44}^* \end{bmatrix}_L
$$

dove ogni sotto matrice  $K_{ij}^*$  ha dimensione  $3 \times 3$ . La trasformazione dal sistema locale a quello globale è la seguente:

$$
[K_e]_L \begin{bmatrix} [R] & [0] & [0] & [0] \\ [0] & [R] & [0] & [0] \\ [0] & [0] & [R] & [0] \\ [0] & [0] & [0] & [R] \end{bmatrix} \{s\}_G = \begin{bmatrix} [R] & [0] & [0] & [0] \\ [0] & [R] & [0] & [0] \\ [0] & [0] & [R] & [0] \\ [0] & [0] & [0] & [R] \end{bmatrix} \{F\}_G
$$

Dopo alcuni passaggi, già descritti per il caso piano, la matrice di rigidezza nel sistema di riferimento globale risulta:

$$
[K_e]_G = \begin{bmatrix} [R]^T K_{11}^* [R] & [R]^T K_{12}^* [R] & [R]^T K_{13}^* [R] & [R]^T K_{14}^* [R] \\ [R]^T K_{21}^* [R] & [R]^T K_{22}^* [R] & [R]^T K_{23}^* [R] & [R]^T K_{24}^* [R] \\ [R]^T K_{31}^* [R] & [R]^T K_{32}^* [R] & [R]^T K_{33}^* [R] & [R]^T K_{34}^* [R] \\ [R]^T K_{41}^* [R] & [R]^T K_{42}^* [R] & [R]^T K_{43}^* [R] & [R]^T K_{44}^* [R] \end{bmatrix}_G
$$

Naturalmente la matrice è simmetrica e quindi è necessario calcolarne solo il triangolo superiore o inferiore.

Per il calcolo dei coseni direttori degli assi locali, si parte dalle coordinate dei nodi n.1 ed n.2 dell'elemento (necessari ad individuarne l'asse  $\bar{x}_L$ ) e dalle coordinate di un terzo punto n.3 (necessario ad indicare la direzione  $\bar{y}_L$  dell'asse principale d'inerzia).

Date le coordinate globali dei tre punti:  $P_1 = \{$  $x_1$  $y_1$  $\overline{z}_1$  $\{ , P_2 = \}$  $x_2$  $y_{2}$  $\overline{z}_2$  $\left\{\begin{array}{cc} \text{ed} & P_3 = \end{array}\right\}$  $x_3$  $y_3$  $\overline{z}_3$ } , si calcolano i vettori che uniscono il primo nodo agli altri due (vedi Fig.7b.4):

$$
\bar{t}_L = \begin{cases} x_2 - x_1 \\ y_2 - y_1 \\ z_2 - z_1 \end{cases} \qquad ; \qquad \bar{S}_L = \begin{cases} x_3 - x_1 \\ y_3 - y_1 \\ z_3 - z_1 \end{cases}
$$

La lunghezza L della trave è pari alla norma euclidea del vettore  $\bar{t}_L$ :

$$
L = \sqrt{t_L^2(1) + t_L^2(2) + t_L^2(3)}
$$

Il versore  $\bar{x}_L$  allineato all'asse della trave vale:  $\bar{x}_L = \frac{1}{L}$  $\frac{1}{L}\bar{t}_L;$ 

Il versore  $\bar{s}_L$  allineato al vettore  $\bar{S}_L$  vale:  $\bar{s}_L =$ 

$$
\bar{s}_L = \frac{\bar{s}_L}{\sqrt{s_L^2(1) + s_L^2(2) + s_L^2(3)}}
$$

Il versore  $\bar{n}_L$  perpendicolare al versore  $\bar{x}_L$  si ottiene ortogonalizzando il vettore  $\bar{s}_L$  rispetto ad  $\bar{x}_L$  (vedi Fig.7b.5):

$$
\bar{n}_L = \bar{s}_L - (\bar{s}_L^T \cdot \bar{x}_L) \bar{x}_L
$$

dove  $(\bar{s}_L^T \cdot \bar{x}_L)$  indica il prodotto scalare dei due versori. Il versore  $y_L$  si ottiene normalizzando il versore  $\bar{n}_L$ .

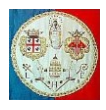

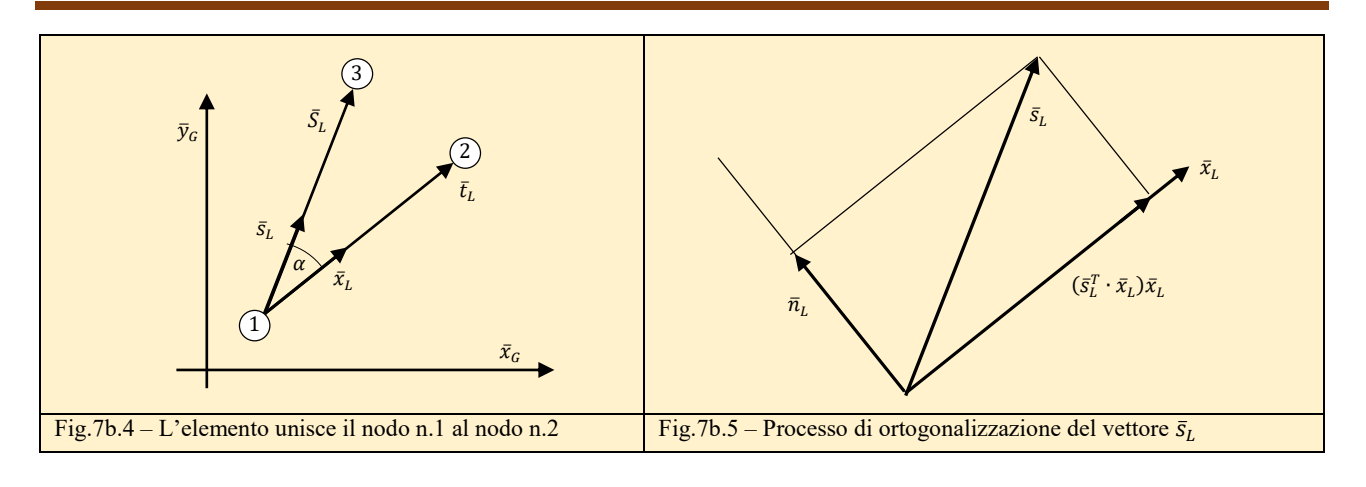

$$
\bar{y}_L = \frac{\bar{n}_L}{\sqrt{n_L^2(1) + n_L^2(2) + n_L^2(3)}}
$$

A questo punto è possibile calcolare il terzo versore del sistema di riferimento locale grazie al seguente prodotto vettoriale:

$$
\bar{z}_L = \bar{x}_L \times \bar{y}_L = \begin{vmatrix} i & j & k \\ x_L(1) & x_L(2) & x_L(3) \\ y_L(1) & y_L(2) & y_L(3) \end{vmatrix} = \begin{cases} x_L(2)y_L(3) - x_L(3)y_L(2) \\ x_L(3)y_L(1) - x_L(1)y_L(3) \\ x_L(1)y_L(2) - x_L(2)y_L(1) \end{cases}
$$

I coseni direttori sono quindi i seguenti:

$$
l_1 = \cos(\widehat{x_L x_G}) = x_L(1) \quad ; \quad m_1 = \cos(\widehat{x_L y_G}) = x_L(2) \quad ; \quad n_1 = \cos(\widehat{x_L z_G}) = x_L(3)
$$
\n
$$
l_2 = \cos(\widehat{y_L x_G}) = y_L(1) \quad ; \quad m_2 = \cos(\widehat{y_L y_G}) = y_L(2) \quad ; \quad n_2 = \cos(\widehat{y_L z_G}) = y_L(3)
$$
\n
$$
l_3 = \cos(\widehat{z_L x_G}) = z_L(1) \quad ; \quad m_3 = \cos(\widehat{z_L y_G}) = z_L(2) \quad ; \quad n_3 = \cos(\widehat{z_L z_G}) = z_L(3)
$$

## *Esempio numerico*

Analizziamo un semplice problema piano nel quale i nodi abbiano le seguenti coordinate:

$$
P_1 = \begin{Bmatrix} 0 \\ 0 \\ 0 \end{Bmatrix}, \ P_2 = \begin{Bmatrix} 1000 \\ 577.4 \\ 0 \end{Bmatrix}, \ P_3 = \begin{Bmatrix} 577.4 \\ 1000 \\ 0 \end{Bmatrix}
$$

$$
\bar{t}_L = \begin{Bmatrix} x_2 - x_1 \\ y_2 - y_1 \\ z_2 - z_1 \end{Bmatrix} = \begin{Bmatrix} 1000 \\ 577.4 \\ 0 \end{Bmatrix}, \qquad \bar{S}_L = \begin{Bmatrix} x_3 - x_1 \\ y_3 - y_1 \\ z_3 - z_1 \end{Bmatrix} = \begin{Bmatrix} 577.4 \\ 1000 \\ 0 \end{Bmatrix}
$$

La lunghezza L della trave è pari alla norma euclidea del vettore  $\bar{t}_L$ :

$$
L = \sqrt{t_L^2(1) + t_L^2(2) + t_L^2(3)} = 1154.7
$$
  
(0.866)

Il versore  $\bar{x}_L$  vale:  $\bar{x}_L = \frac{1}{L}$ 

II versore 
$$
\bar{s}_L
$$
 vale:  $\bar{s}_L = \frac{\bar{s}_L}{\sqrt{s_L^2(1) + s_L^2(2) + s_L^2(3)}} = \begin{cases} 0.5 \\ 0.866 \end{cases}$ 

 $\frac{1}{L}\bar{t}_L = \left\{\right.$ 

0.5 0

}

Il coseno dell'angolo compreso tra i versori  $\bar{x}_L$  e  $\bar{s}_L$  vale:

$$
cos(\alpha) = (\bar{s}_L^T \cdot \bar{x}_L) = \{0.5 \quad 0.866 \quad 0\} \begin{pmatrix} 0.866 \\ 0.5 \\ 0 \end{pmatrix} = 0.866
$$

A cura di Filippo Bertolino: ottobre 2019 Pag 12

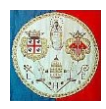

# $\overline{\text{che corrisponde ad un angolo:}}$   $\alpha$

$$
\alpha = \arccos(0.866) = 30^{\circ}
$$

Il versore  $\bar{n}_L$  perpendicolare al versore  $\bar{x}_L$  vale:

$$
\bar{n}_L = \bar{s}_L - (\bar{s}_L^T \cdot \bar{x}_L)\bar{x}_L = \begin{Bmatrix} 0.5\\ 0.866\\ 0 \end{Bmatrix} - 0.866 \begin{Bmatrix} 0.866\\ 0.5\\ 0 \end{Bmatrix} = \begin{Bmatrix} -0.25\\ 0.433\\ 0 \end{Bmatrix}
$$

Il versore  $y_L$  si ottiene normalizzando il versore  $\bar{n}_L$ :

$$
\bar{y}_L = \frac{\bar{n}_L}{\sqrt{n_L^2(1) + n_L^2(2) + n_L^2(3)}} = \frac{1}{0.5} \begin{Bmatrix} -0.25\\ 0.433\\ 0 \end{Bmatrix} = \begin{Bmatrix} -0.5\\ 0.866\\ 0 \end{Bmatrix}
$$

Il fatto che il prodotto scalare  $(\bar{x}_L^T \cdot \bar{y}_L)$  sia nullo indica che i due vettori sono ortogonali.

Il terzo versore del sistema di riferimento locale si ottiene con il seguente prodotto vettoriale:

$$
\bar{z}_L = \bar{x}_L \times \bar{y}_L = \begin{vmatrix} i & j & k \\ x_L(1) & x_L(2) & x_L(3) \\ y_L(1) & y_L(2) & y_L(3) \end{vmatrix} = \begin{vmatrix} i & j & k \\ 0.866 & 0.5 & 0 \\ -0.5 & 0.866 & 0 \end{vmatrix} = \begin{pmatrix} 0 \\ 0 \\ 1 \end{pmatrix}
$$

I coseni direttori sono quindi i seguenti:

$$
l_1 = \cos(\overline{x_L x_G}) = 0.866 \quad ; \quad m_1 = \cos(\overline{x_L y_G}) = 0.5 \quad ; \quad n_1 = \cos(\overline{x_L z_G}) = 0
$$
\n
$$
l_2 = \cos(\overline{y_L x_G}) = -0.5 \quad ; \quad m_2 = \cos(\overline{y_L y_G}) = 0.866 \quad ; \quad n_2 = \cos(\overline{y_L z_G}) = 0
$$
\n
$$
l_3 = \cos(\overline{z_L x_G}) = 0 \quad ; \quad m_3 = \cos(\overline{z_L y_G}) = 0 \quad ; \quad n_3 = \cos(\overline{z_L z_G}) = 1
$$

La matrice di rotazione risulta quindi:

$$
[R] = \begin{bmatrix} l_1 & m_1 & 0 \\ l_2 & m_2 & 0 \\ 0 & 0 & 1 \end{bmatrix} = \begin{bmatrix} 0.866 & 0.5 & 0 \\ -0.5 & 0.866 & 0 \\ 0 & 0 & 1 \end{bmatrix} = \begin{bmatrix} \cos(\alpha) & \sin(\alpha) & 0 \\ -\sin(\alpha) & \cos(\alpha) & 0 \\ 0 & 0 & 1 \end{bmatrix}
$$